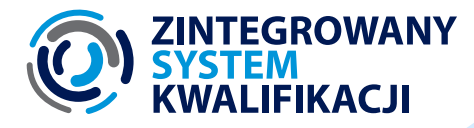

# **O WPISYWANIU DO ZRK KWALIFIKACJI NADAWANYCH PO STUDIACH PODYPLOMOWYCH**

**KROK PO KROKU**

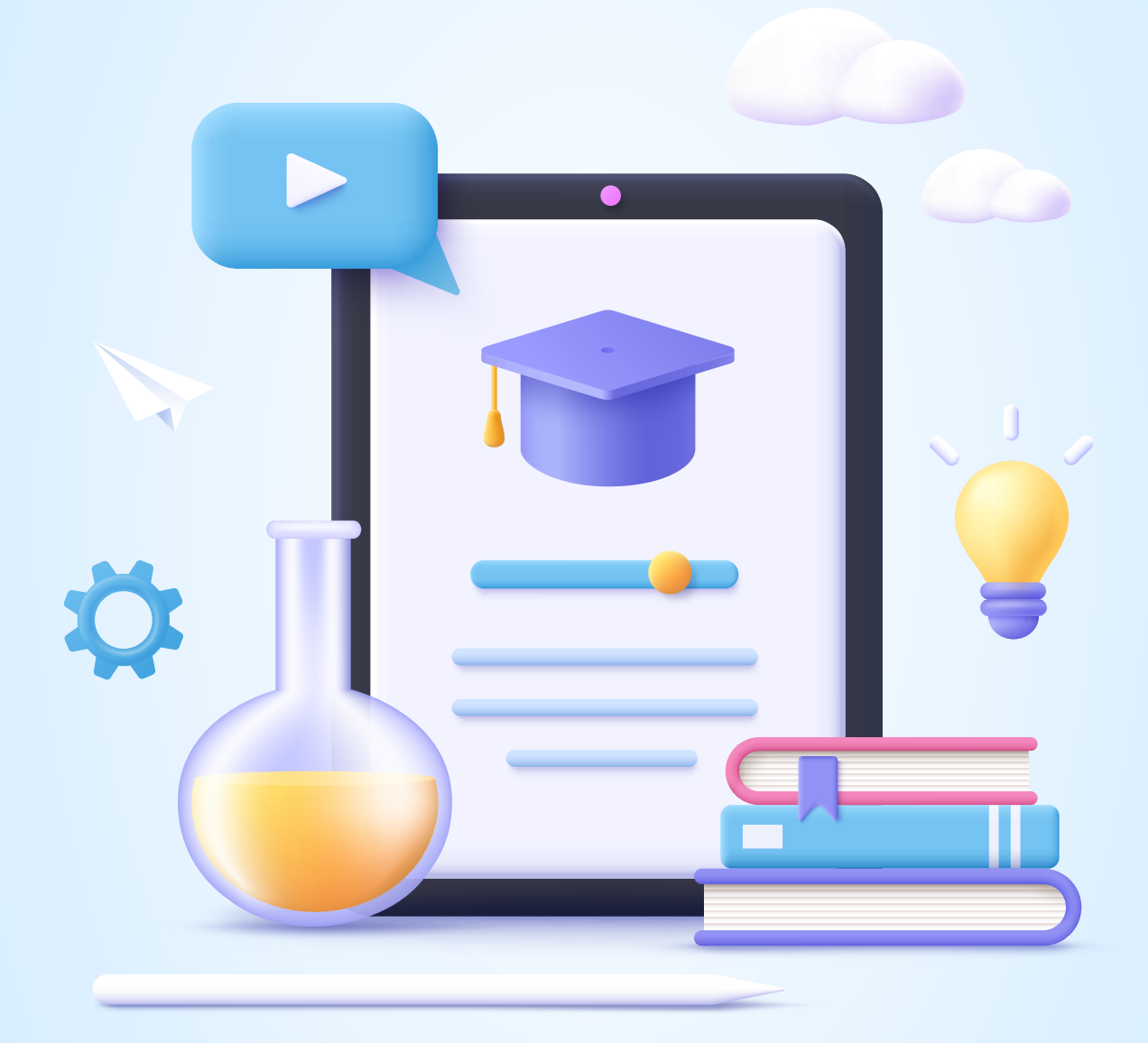

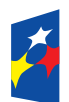

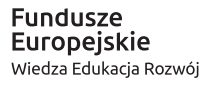

Rzeczpospolita Polska

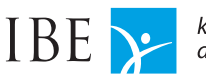

kwalifikacje dla każdego

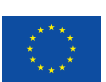

# **O wpisywaniu do ZRK kwalifikacji nadawanych po studiach podyplomowych**

**Krok po kroku**

Michał Rostworowski

Warszawa 2022

#### **Autor:**

Michał Rostworowski

#### **Konsultacje merytoryczne:**

dr Emilia Danowska-Florczyk, Małgorzata Gromiec, dr Helena Jędrzejczak, Sonia Krzemińska, dr Małgorzata Osowska, Ewa Witkowska, dr Stanisław Sławiński, dr Gabriela Ziewiec-Skokowska

**Redakcja językowa:** Monika Niewielska **Projekt okładki i skład:**  Wojciech Maciejczyk **Zdjęcie na okładce:**  Shutterstock.com

© Copyright by: Instytut Badań Edukacyjnych, Warszawa, 2022 ISBN 978-83-67385-09-1

#### **Wzór cytowania:**

Rostworowski, M. (2022). *O wpisywaniu do ZRK kwalifikacji nadawanych po studiach podyplomowych. Krok po kroku*. Warszawa: Instytut Badań Edukacyjnych.

#### **Wydawca:**

Instytut Badań Edukacyjnych ul. Górczewska 8 01-180 Warszawa tel.22 241 71 00; www.ibe.edu.pl

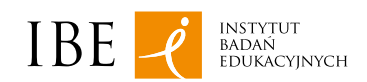

Publikacja współfinansowana przez Unię Europejską ze środków Europejskiego Funduszu Społecznego w ramach projektu "Wsparcie rozwoju ZSK w szczególności na poziomie regionalnym poprzez wdrażanie rozwiązań i inicjatyw skierowanych do użytkowników końcowych systemu – ZSK4".

Egzemplarz bezpłatny

# **Spis treści**

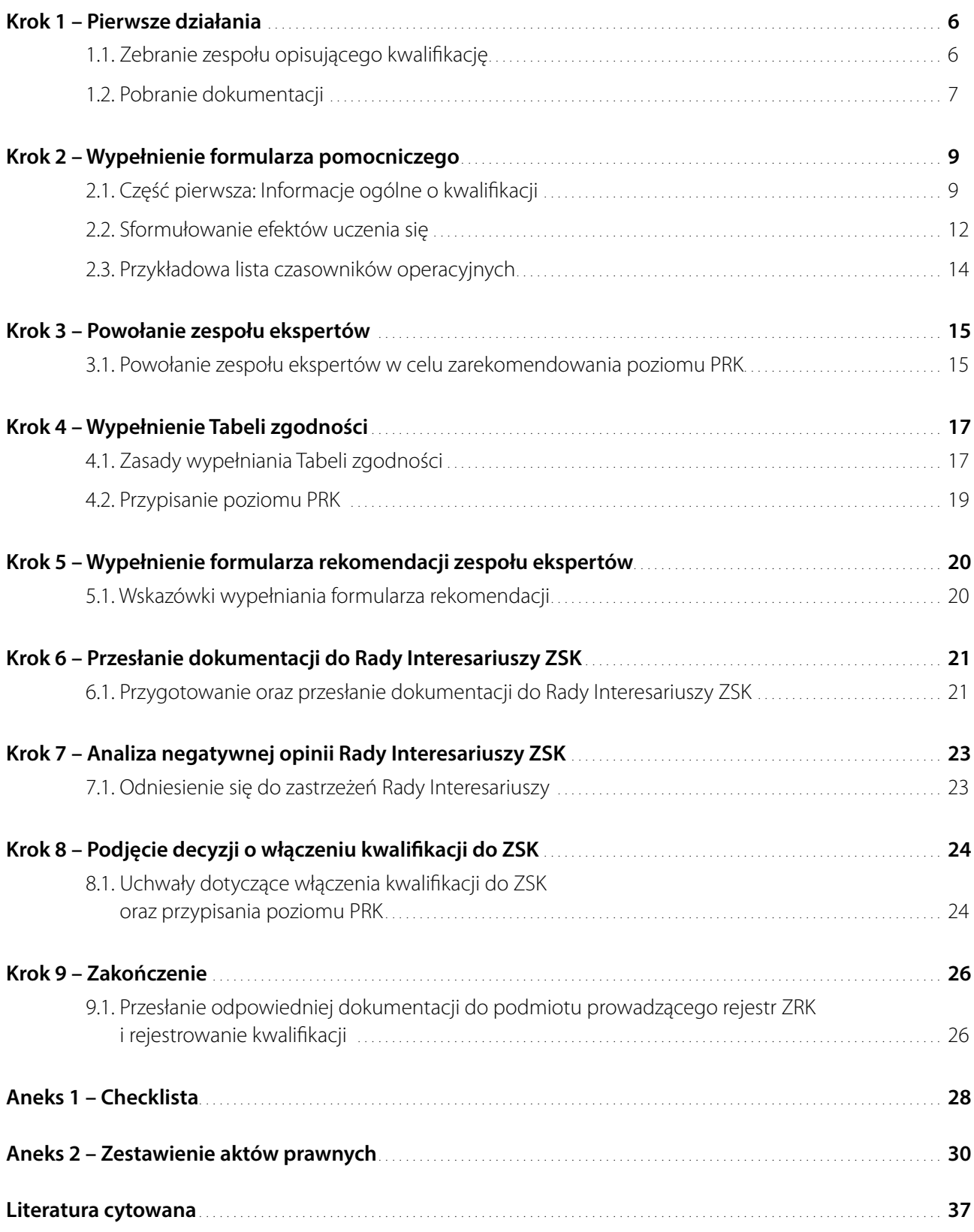

# 1.Wprowadzenie

Zintegrowany System Kwalifikacji (ZSK) funkcjonuje w Polsce od 2016 r. Kluczowymi elementami tego systemu są Polska Rama Kwalifikacji (PRK), obejmująca 8 poziomów, oraz Zintegrowany Rejestr Kwalifikacji (ZRK), w którym gromadzone są informacje o kwalifikacjach nadawanych w Polsce. Dzięki ZSK łatwiejsze staje się uporządkowanie i porównywanie kwalifikacji.

Niniejsza publikacja ma na celu przybliżenie zagadnień związanych zarówno z opisywaniem kwalifikacji nadawanych po ukończeniu studiów podyplomowych, jak i z wpisywaniem ich do Zintegrowanego Rejestru Kwalifikacji (ZRK).

Jest ona efektem doświadczeń ze współpracy między Instytutem Badań Edukacyjnych a przedstawicielami uczelni.

Materiał ten jest skierowany przede wszystkim do przedstawicieli uczelni, Instytutów PAN i instytutów badawczych zainteresowanych wpisaniem do ZRK kwalifikacji nadawanych po ukończeniu studiów podyplomowych.

Czytelnicy znajdą w nim odpowiedzi na najczęściej zadawane pytania oraz wskazówki co do tego, jak można – krok po kroku – włączyć do ZSK kwalifikację nadawaną po ukończeniu studiów podyplomowych. Ten tekst najlepiej spełni swoją rolę, gdy będzie czytany w parze z publikacją Tomasza Saryusza-Wolskiego pod tytułem *Wskazówki do opracowania opisów kwalifikacji cząstkowych nadawanych po ukończeniu studiów podyplomowych*.

Umieszczona w aneksie "Checklista" nadaje poradnikowi wymiar interaktywny. Dzięki niej czytelnicy mogą zapisywać postęp prac nad opisem kwalifikacji i planować następne kroki.

Mamy nadzieję, że dzięki tej publikacji szybko zobaczymy Państwa kwalifikację w rejestrze!

# <span id="page-5-0"></span>**Krok 1 – Pierwsze działania**

# 1.1. Zebranie zespołu opisującego kwalifikację

**Dlaczego jest to istotne?** Praca zespołowa jest drogą do stworzenia konsensusu oraz utrzymania dynamiki pracy nad opisem kwalifikacji.

#### **Jak można przejść przez ten etap?**

- Najczęściej zespół pracujący nad opisem kwalifikacji składa się z 3–5 osób. Są to przeważnie nauczyciele akademiccy prowadzący wybrane przedmioty na danych studiach oraz kierownicy tych studiów.
- Dodatkowo do prac zespołu mogą zostać zaangażowane inne osoby w celu:
	- **•** przeprowadzenia szerszych konsultacji międzyprzedmiotowych, międzywydziałowych lub u pracodawców,
	- **•** konsultacji z absolwentami studiów mającymi doświadczenie na rynku pracy. Warto sobie zadać pytania, czy profil absolwenta jest aktualny i czy studenci czują się przygotowani do wykonywania zadań zawodowych.
- Korzystne jest także wyznaczenie koordynatora zespołu, zapewniającego między innymi ciągłość prac, przekazywanie informacji lub organizację spotkań potrzebnych do sprawnego funkcjonowania zespołu.
- Korzystne jest **ustalenie harmonogramu prac,** w tym:
	- **•** ustalenie częstotliwości spotkań roboczych (zaleca się **spotkania robocze raz w tygodniu lub raz na dwa tygodnie**);
	- **•** ustalenie terminu zakończenia prac (mając na uwadze początek roku akademickiego w październiku, najczęściej rozważanym terminem zakończenia pracy nad opisem jest maj/czerwiec).

### **Pomocnicza checklista**

- ✓Czy zebrano zespół 3–5 osób?
- ✓Czy przewiduje się szersze konsultacje? Na przykład z wykładowcami kierunków studiów o zbliżonym charakterze, z innego wydziału, absolwentami mającymi doświadczenie na rynku pracy.
- ✓Czy wyznaczono koordynatora zespołu?
- ✓Czy jest zgoda i poparcie władz uczelni?
- ✓Czy ustalono harmonogram pracy i pożądany termin zakończenia prac?

### **Z jakich źródeł czerpać informacje?**

- Saryusz-Wolski, T. (2020). *Wskazówki do opracowania opisów kwalifikacji cząstkowych nadawanych po ukończeniu studiów podyplomowych*. Warszawa: Instytut Badań Edukacyjnych. [**[Pobierz](https://kwalifikacje.edu.pl/wp-content/uploads/ZRK-Wskazowki-do-opracowania-opisow-kwalifikacji.pdf)**]
- Wykaz włączonych kwalifikacji podyplomowych można znaleźć w rejestrze kwalifikacji, na portalu **https://kwalifikacje.gov.pl/k**

<span id="page-6-0"></span> Art. 28 ust.1 oraz art. 160 ustawy z dnia 20 lipca 2018 Prawo o szkolnictwie wyższym i nauce (Dz.U. 2018 poz. 1668).

#### **Najczęściej zadawane pytania**

**Kto może opisywać kwalifikacje nadawane po ukończeniu studiów podyplomowych?**

Przepisy prawa nie określają wymagań, które należałoby spełnić w tym zakresie. Najczęściej są to nauczyciele akademiccy wybranych przedmiotów na danych studiach oraz kierownicy tych studiów. Nie jest wymagane posiadanie stopnia naukowego lub minimalnej liczby lat doświadczenia w zakresie kształcenia.

Wybrane osoby najczęściej biorą udział w przypisywaniu poziomu PRK do kwalifikacji, w związku z tym rekomendowane jest, aby osoby opisujące kwalifikację spełniały wymagania określone w *Rozporządzeniu Ministra Edukacji Narodowej z dnia 19 sierpnia 2016 r. w sprawie warunków, jakie muszą spełniać eksperci powoływani do zespołu ekspertów, trybu powoływania ekspertów oraz procedury porównywania efektów uczenia się wymaganych dla kwalifikacji z charakterystykami poziomów Polskiej Ramy Kwalifikacji* (patrz Krok 3).

 **Czy członkowie zespołu opisującego kwalifikację mogą się zmieniać w trakcie prac?** Tak, skład zespołu może się zmieniać w trakcie prac nad opisem kwalifikacji.

## 1.2. Pobranie dokumentacji

**Dlaczego jest istotne?** Przy procedurze włączania kwalifikacji nadawanej po ukończeniu studiów podyplomowych potrzebne są trzy formularze. Warto zapoznać się z tymi dokumentami na samym początku. Wiele wymaganych informacji można znaleźć w dotychczasowej dokumentacji studiów.

#### **Jak można przejść przez ten etap?**

- Zapoznać się z 3 formularzami:
	- **• [Formularzem pomocniczym do przygotowania opisu kwalifikacji nadawanej po ukończeniu](https://kwalifikacje.gov.pl/images/downloads/materia%C5%82y_do_serwisu_ZSK/kategoria_materia%C5%82y_pomocnicze/instytucje_szkol_wy%C5%BCszego/Formularz-pomocniczy-do-przygotowania-opisu-kwalifikacji-nadawanych-po-ukonczeniu-studiow-podyplomowych.docx)  [studiów podyplomowych](https://kwalifikacje.gov.pl/images/downloads/materia%C5%82y_do_serwisu_ZSK/kategoria_materia%C5%82y_pomocnicze/instytucje_szkol_wy%C5%BCszego/Formularz-pomocniczy-do-przygotowania-opisu-kwalifikacji-nadawanych-po-ukonczeniu-studiow-podyplomowych.docx)**
	- **• [Tabelą zgodności wzór](https://kwalifikacje.gov.pl/images/downloads/materia%C5%82y_do_serwisu_ZSK/kategoria_materia%C5%82y_pomocnicze/instytucje_szkol_wy%C5%BCszego/Tabela_zgodno%C5%9Bci_wz%C3%B3r.doc)**
	- **• [Rekomendacją zespołu ekspertów dotycząca przypisania PRK do kwalifikacji podyplomowych](https://kwalifikacje.gov.pl/images/downloads/materia%C5%82y_do_serwisu_ZSK/kategoria_materia%C5%82y_pomocnicze/instytucje_szkol_wy%C5%BCszego/Rekomendacja_zespo%C5%82u_ekspert%C3%B3w_dotycz%C4%85ca_przypisania_PRK_do_kwalifikacji_podyplomowych.docx)**
- Zidentyfikować informacje, które można przygotować wcześniej, a które wymagają opracowania.
- Przejrzeć dokumenty, takie jak program studiów, w celu zidentyfikowania potrzebnych informacji.

#### **Pomocnicza checklista**

- $\sqrt{\overline{C}}$ Czy wszyscy członkowie zespołu zapoznali się z formularzami?
- ✓Czy członkowie zespołu mają dostęp do dokumentów, które mogą być pomocne przy opisaniu kwalifikacji, np. program studiów, Polska Rama Kwalifikacji potrzebna do wypełnienia tabeli zgodności w celu przygotowania rekomendacji dotyczącej przypisania poziomu PRK?

## **Z jakich źródeł czerpać informacje?**

 Materiały pomocnicze: **https://kwalifikacje.gov.pl/o-zsk/materialy-pomocnicze**, w zakładce "Dla instytucji szkolnictwa wyższego".

### **Najczęściej zadawane pytania**

 **Ile czasu może zająć praca nad opisem kwalifikacji nadawanej po ukończeniu studiów podyplomowych?**

Z dotychczasowych doświadczeń wynika, że trudno precyzyjnie określić średni czas pracy zespołu opisującego kwalifikację. Przy założeniu, że zespół poświęca temu czas raz w tygodniu bądź raz na dwa tygodnie, można przewidzieć ok.12 spotkań roboczych, przeplatanych pracami indywidualnymi/ konsultacyjnymi.

Produktami końcowym będą wypełnione trzy formularze:

- *1) Formularz pomocniczy* do przygotowania opisu kwalifikacji nadawanej po ukończeniu studiów podyplomowych (**Krok 3**),
- *2) Tabela zgodności* służąca docelowo do określenie poziomu PRK (**Krok 5**),
- *3) Rekomendacja zespołu ekspertów dotycząca przypisania PRK do kwalifikacji* (**Krok 6**).

Najwięcej czasu zajmuje opisywanie umiejętności oraz kryteriów weryfikacji dla wybranej kwalifikacji. Sformułowanie efektów uczenia się wymaga refleksji, zastanowienia się np. nad tym, jaki czasownik operacyjny zastosować, by najlepiej odzwierciedlić poziom odpowiedzialności absolwenta oraz złożoność działań przez niego wykonywanych.

# <span id="page-8-0"></span>**Krok 2 – Wypełnienie formularza pomocniczego**

# 2.1. Część pierwsza: Informacje ogólne o kwalifikacji

**Dlaczego jest to istotne?** Informacje zawarte w formularzu pomocniczym do przygotowania opisu kwalifikacji zostaną – po przejściu całego procesu – opublikowane w ZRK. Poniżej zaprezentowane są przykłady informacji, jakie powinny zostać zawarte w poszczególnych polach pierwszej części formularza.

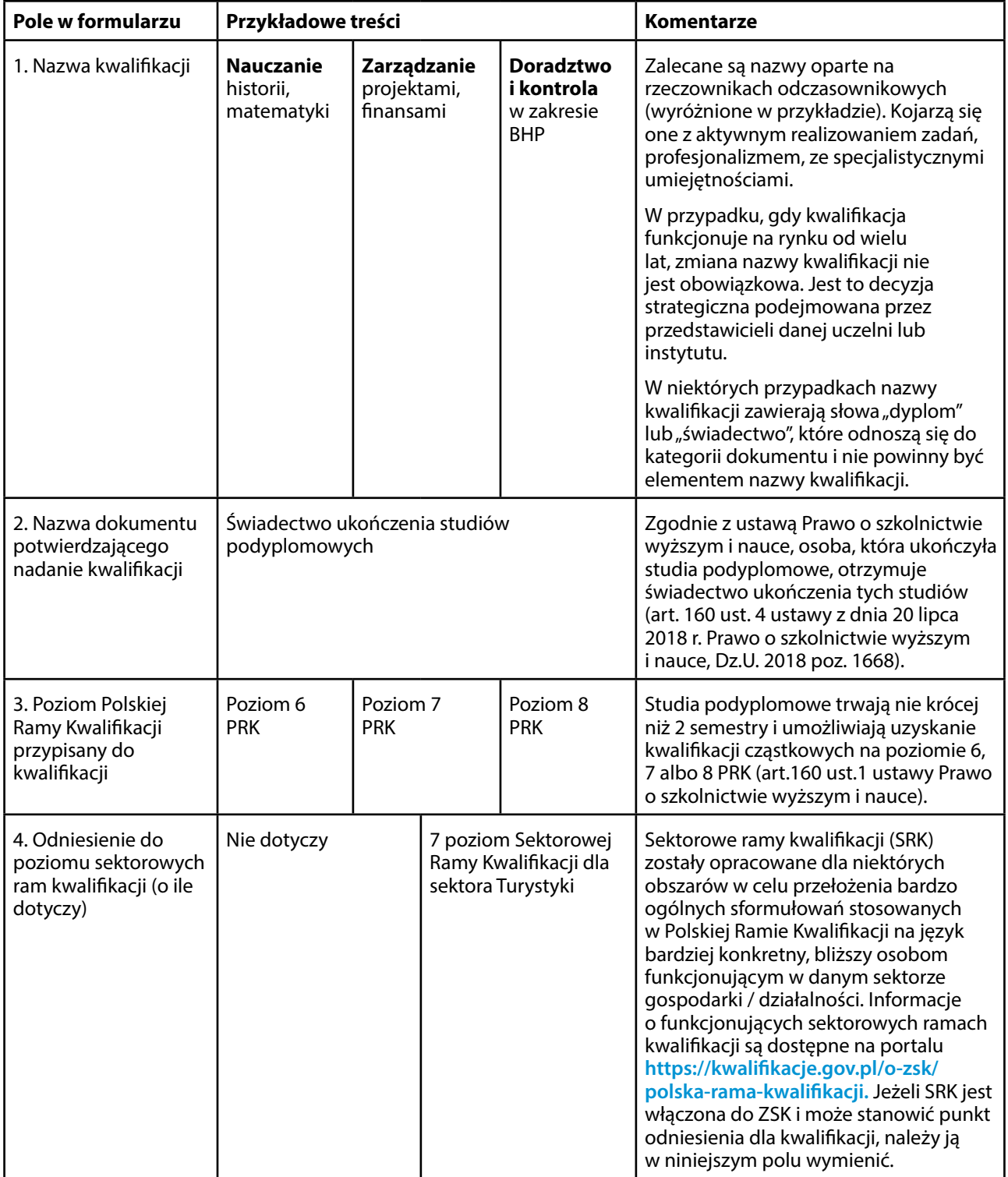

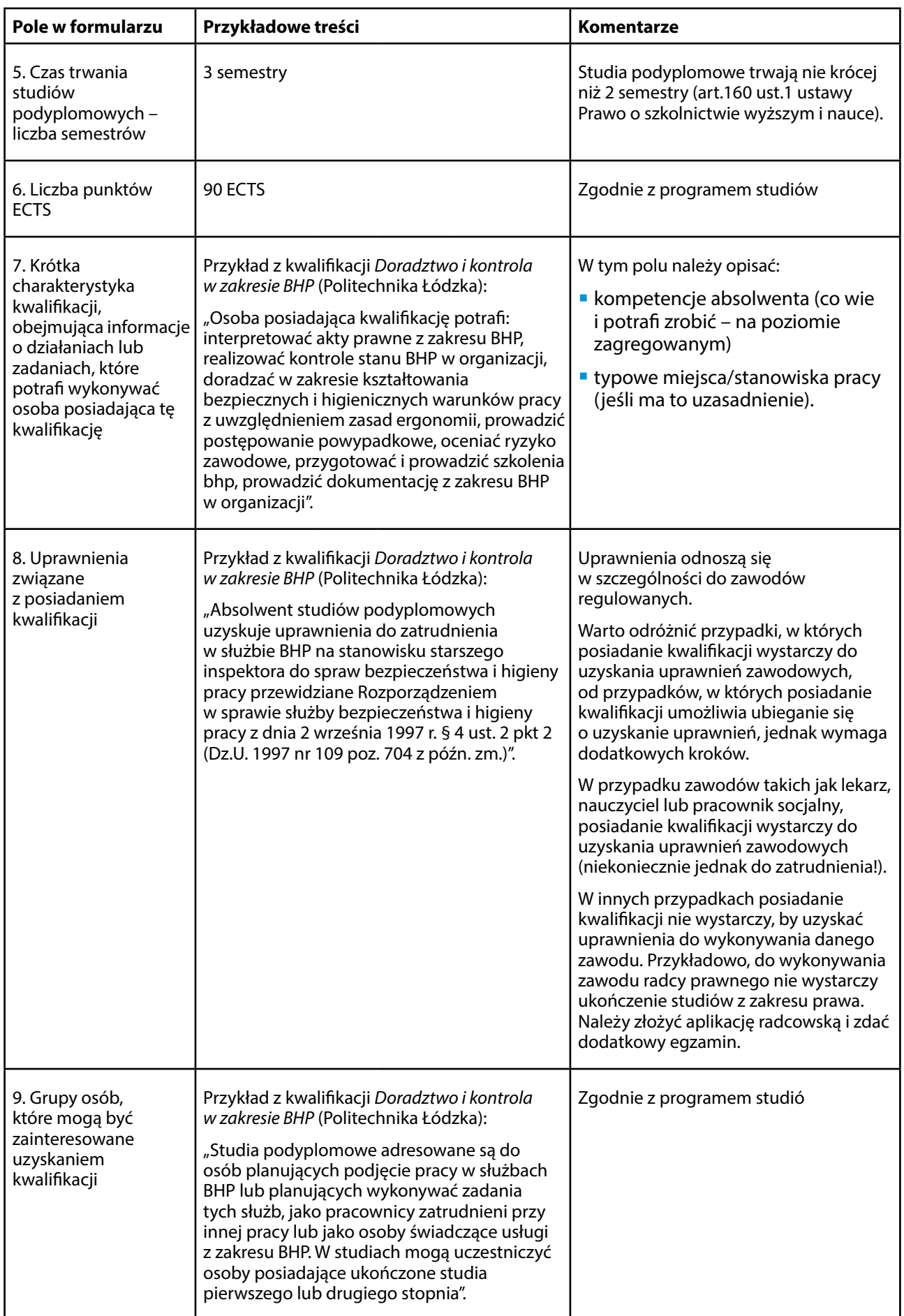

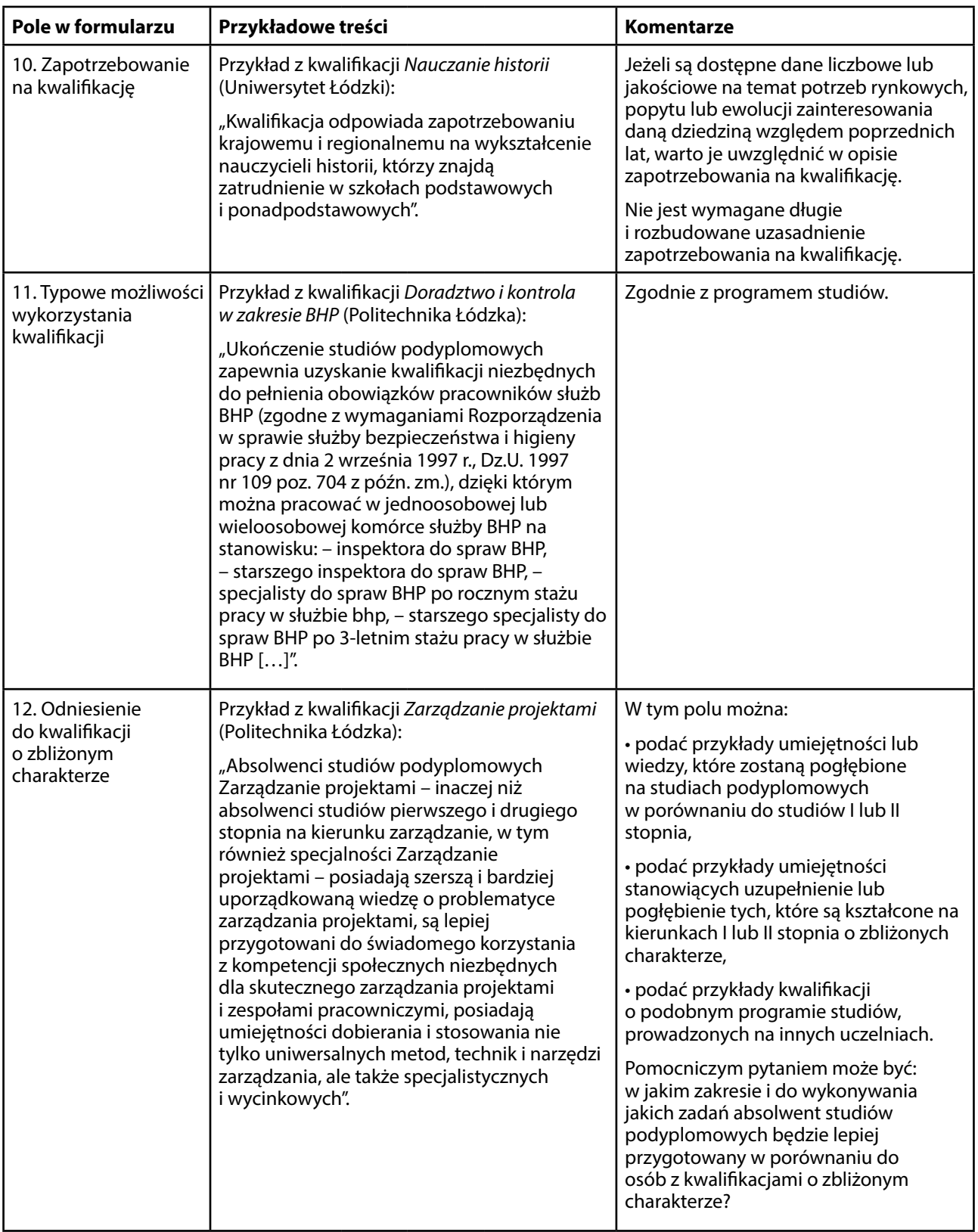

# <span id="page-11-0"></span>2.2. Sformułowanie efektów uczenia się

**Dlaczego jest to istotne?** Współcześnie przyjmuje się paradygmat edukacyjny, którego centralnym elementem są efekty uczenia się.

#### **Jak można przejść przez ten etap?**

- Jeżeli kwalifikacja, którą zamierza się wpisać do ZRK, funkcjonuje już na rynku bez przypisanego poziomu PRK i zostały opracowane dla niej efekty uczenia się, można na nich opierać opisywanie kwalifikacji.
- Efekty uczenia się potrzebne do przypisania poziomu PRK do kwalifikacji nie różnią się od efektów uczenia się stosowanych w programach studiów (efekty kształcenia) pod względem treści.
- Warto jednak zaznaczyć, że w opisie kwalifikacji efekty uczenia się są skupione **na określeniu złożoności zadań oraz zakresu odpowiedzialności, do których jest przygotowany absolwent, a w tym pomocne są czasowniki operacyjne**.
- Kluczowe dla formułowania efektów uczenia się jest zastosowanie odpowiedniego czasownika operacyjnego. Przykładowo:

**omawia** najważniejsze pojęcia (zamiast: "zna najważniejsze pojęcia")

wyjaśnia techniczne aspekty działalności (zamiast: "rozumie techniczne aspekty działalności").

- Proponuje się, by każdy zestaw efektów uczenia się zawierał nie mniej niż 2 efekty uczenia się, a każdy efekt uczenia się – przynajmniej 2 kryteria weryfikacji.
- Przykładowa lista czasowników operacyjnych jest zamieszczona na stronie 13.
- Rekomenduje się, by kryteria weryfikacji także były sformułowane w oparciu o czasowniki operacyjne.

**Kryteria weryfikacji** informują, po czym poznajemy, że umiejętność została opanowana.

**Umiejętności** (czyli efekty uczenia się) dają odpowiedź na pytania: "Co potrafi osoba posiadająca kwalifikację?", "Jakiego rodzaju czynności, zadania potrafi wykonywać, jakiego rodzaju funkcje pełnić?".

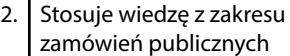

we wniosku o zamówienie. b. Uzasadnia konieczność wprowadzenia zmian we wniosku o wszczęcie postępowania o udzielenie zamówienia publicznego.

a. Identyfikuje nieprawidłowe sformułowania

#### **Pomocnicza checklista**

- ✓Czy efekt uczenia się, który jest opisywany, jest możliwy do sprawdzenia?
- ✓Precyzyjnie opisane efekty uczenia się powinny m.in. wskazywać, czy osoba z daną kwalifikacją jest przygotowana do:
	- **•** samodzielnego planowania i korygowania sposobu wykonania swoich zadań;
- **•** korzystania z wzorów i instrukcji postępowania, czy także do projektowania innowacyjnych metod wykonywania określonych zadań;
- **•** kierowania pracą zespołu;
- **•** samodzielnego rozwiązywania problemów w nietypowych sytuacjach.

### **Z jakich źródeł czerpać informacje?**

 Wykaz włączonych kwalifikacji podyplomowych można znaleźć w rejestrze kwalifikacji, na portalu **https://kwalifikacje.gov.pl/k**

#### **Najczęściej zadawane pytania**

 **Dlaczego, formułując efekty uczenia się i kryteria weryfikacji, unika się sformułowań takich jak "zna", "rozumie", "potrafi", które są powszechnie stosowane w opisywaniu efektów uczenia się w programach studiów?**

Sformułowania: zna, rozumie, potrafi uniemożliwiają odniesienie do najbardziej odpowiednich zapisów w ramie kwalifikacji, tym samym uniemożliwiają poprawne przypisanie poziomu PRK do kwalifikacji. Przykładowo, efekt uczenia się "zna podstawowe teorie z zakresu ochrony środowiska" można odnieść zarówno do poziomu 4, 5 jak i 6 PRK.

Ponadto czasowniki operacyjne ułatwiają określenie czynności, które faktycznie można zobaczyć i zweryfikować. To, czy student dane zjawisko "zna" bądź "rozumie", jest jak czarna skrzynka, do której trudno mieć dostęp. W związku z tym zaleca się stosowanie sformułowań zawierających wskazówki, na podstawie których można stwierdzić, czy student faktycznie dane zjawisko rozumie.

# <span id="page-13-0"></span>2.3. Przykładowa lista czasowników operacyjnych

Tabela 1. Przykładowe czasowniki operacyjne według poziomów taksonomii B. Blooma.

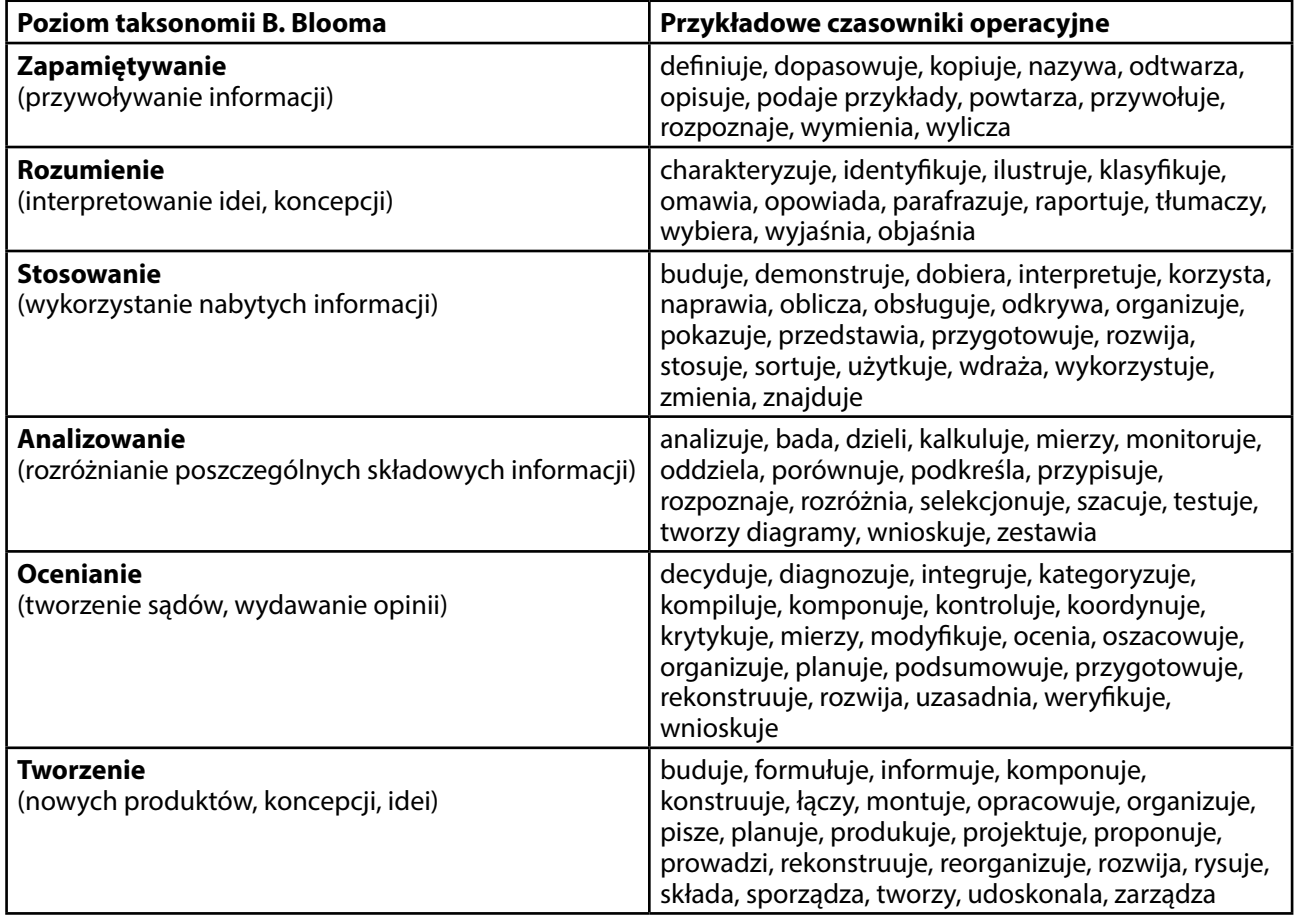

Źródło: opracowanie na podstawie publikacji Tomasza Saryusza-Wolskiego (2020).

# <span id="page-14-0"></span>**Krok 3 – Powołanie zespołu ekspertów**

# 3.1. Powołanie zespołu ekspertów w celu zarekomendowania poziomu PRK

**Dlaczego jest to istotne?** Przypisanie poziomu PRK do kwalifikacji podlega wymaganiom opisanym w Ustawie z dnia 20 lipca 2018 r. Prawo o szkolnictwie wyższym i nauce oraz w *Rozporządzeniu Ministra Edukacji Narodowej z 19 sierpnia 2016 r. w sprawie warunków, jakie muszą spełniać eksperci powoływani do zespołu ekspertów, trybu powoływania ekspertów oraz procedury porównywania efektów uczenia się wymaganych dla kwalifikacji z charakterystykami poziomów PRK*.

#### **Jak można przejść przez ten etap?**

- Zgodnie z wyżej wymienionym rozporządzeniem:
	- **•** "zespół ekspertów powinien liczyć 3 lub 5 członków (w przypadku braku zgodności między ekspertami zespół przyjmuje rekomendację dotyczącą przypisania poziomu PRK do danej kwalifikacji zwykłą większością głosów)";
	- "do porównania efektów uczenia się wymaganych dla kwalifikacji, dla której proponuje się przypisanie 6 PRK lub wyższego, każdy ekspert musi mieć kwalifikację pełną co najmniej na poziomie 7 PRK";
	- "każdy ekspert musi mieć udokumentowaną aktualną wiedzę z zakresu danej kwalifikacji, wynikającą z doświadczenia np. w wykonywaniu zadań o charakterze zbliżonym do tych, które ma podejmować osoba z analizowaną kwalifikacją, lub w nauczaniu, w jaki sposób zadania opisane w kwalifikacji należy wykonywać".
- Zgodnie z §7.1 ww. rozporządzenia, zespół ekspertów powołuje odpowiednio rada podstawowej jednostki organizacyjnej uczelni, rada naukowa instytutu Polskiej Akademii Nauk albo rada naukowa instytutu badawczego.

#### **Pomocnicza checklista**

- ✓Czy zostali wybrani kandydaci na członków zespołu ekspertów?
- ✓Czy eksperci zostali powołani **drogą uchwały** przez senat uczelni/radę naukową instytutu?

### **Z jakich źródeł czerpać informacje?**

■ §7.1 rozporządzenia Ministra Edukacji Narodowej z dnia 19 sierpnia 2016 r. w sprawie warunków, jakie muszą spełniać eksperci powoływani do zespołu ekspertów, trybu powoływania ekspertów oraz procedury porównywania efektów uczenia się wymaganych dla kwalifikacji z charakterystykami poziomów Polskiej Ramy Kwalifikacji (Dz.U. 2016, poz. 1321). [**[Pobierz](https://isap.sejm.gov.pl/isap.nsf/DocDetails.xsp?id=WDU20160001321)**]

## **Najczęściej zadawane pytania**

 **Czy osoby opisujące kwalifikację mogą zostać powołane do zespołu ekspertów rekomendujących poziom PRK?** 

Tak. Zgodnie z przepisami prawa, te same osoby mogą opisywać kwalifikację i zostać powołane do zespołu ekspertów w celu przypisania jej poziomu PRK.

# <span id="page-16-0"></span>**Krok 4 – Wypełnienie Tabeli zgodności**

# 4.1. Zasady wypełniania Tabeli zgodności

**Dlaczego jest to istotne?** Zgodnie z Ustawą z dnia 20 lipca 2018 r. – Prawo o szkolnictwie wyższym i nauce, kwalifikacje nadawane po ukończeniu studiów podyplomowych mogą mieć przypisany poziom 6, 7 lub 8 Polskiej Ramy Kwalifikacji. Wypełnienie Tabeli zgodności pozwala metodycznie i w sposób standaryzowany ustalić, który z tych poziomów PRK najlepiej odpowiada danej kwalifikacji.

#### **Jak można przejść przez ten etap?**

- Efekty uczenia się należy odnieść do najlepiej odpowiadających im składników opisu poziomu PRK spośród niniejszych dwóch tabel:
	- 1. [Kwalifikacje uzyskiwane w ramach szkolnictwa wyższego](https://kwalifikacje.gov.pl/images/downloads/materia%C5%82y_do_serwisu_ZSK/tabele_PRK/PRK_tab5.pdf)
	- 2. [Kwalifikacje o charakterze zawodowym](https://kwalifikacje.gov.pl/images/downloads/materia%C5%82y_do_serwisu_ZSK/tabele_PRK/PRK_tab3.pdf)
- Każda z tych tabel zawiera zestawy ogólnie sformułowanych stwierdzeń dotyczących wiedzy, umiejętności oraz kompetencji społecznych, którym został przypisany odpowiedni kod. Przykładowo:

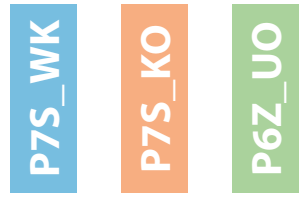

- Odniesienie efektu uczenia się do najlepiej odpowiadających mu składników opisu poziomu PRK wybranych spośród zapisów dwóch tabel ramy kwalifikacji dokonuje się za pomocą notowania kodów (szczegóły i przykłady w Kroku 5.2). W niektórych przypadkach prawidłowe odniesienie efektów uczenia się do deskryptorów w powyższych tabelach wymaga interpretowania ich w kontekście odpowiednich zapisów w uniwersalnych charakterystykach poziomów PRK, a także zapisów odpowiedniej ramy sektorowej – o ile powstała.
- Przy odnoszeniu efektów uczenia się do deskryptorów w ramach kwalifikacji stosuje się zasadę najlepszego dopasowania.
- Czasem jednemu efektowi uczenia się może odpowiadać więcej niż jeden deskryptor. Dobrze jest ograniczyć się do trzech propozycji przypisania kodu do każdego efektu uczenia się. Większa liczba propozycji utrudni odpowiednie określenie poziomu PRK kwalifikacji.

#### **Pomocnicza checklista**

- $\sqrt{\mathsf{C}}$ zy są pobrane:
	- ✓ Tabela zgodności, o której mowa w Kroku 2.2
	- ✓ Tabela charakterystyk poziomów PRK typowych dla kwalifikacji uzyskiwanych w ramach szkolnictwa wyższego

✓ Tabela charakterystyk poziomów PRK typowych dla kwalifikacji – kwalifikacje o charakterze zawodowym.

#### **Z jakich źródeł czerpać informacje?**

- §10. pkt 5 i 6 rozporządzenia Ministra Edukacji Narodowej z dnia 19 sierpnia 2016 r. w sprawie warunków, jakie muszą spełniać eksperci powoływani do zespołu ekspertów, trybu powoływania ekspertów oraz procedury porównywania efektów uczenia się wymaganych dla kwalifikacji z charakterystykami poziomów Polskiej Ramy Kwalifikacji (Dz.U. 2016, poz. 1321). [**[Pobierz](http://isap.sejm.gov.pl/isap.nsf/DocDetails.xsp?id=WDU20160001321)**]
- Obie tabele charakterystyk poziomów (punkty 1 i 2) można pobrać z portalu **https://kwalifikacje.gov. pl/o-zsk/polska-rama-kwalifikacji**.
- Ziewiec-Skokowska, G., Stęchły, W., Danowska-Florczyk, E., Marszałek, A., Sławiński, S. (2020). *Przypisywanie poziomu PRK do kwalifikacji.* Wyd. 2. Warszawa: Instytut Badań Edukacyjnych. [**[Pobierz](https://kwalifikacje.gov.pl/images/Publikacje/Przypisywanie-poziomu-PRK-do-kwalifikacji-2020.pdf)**]
- Sławiński, S., Chłoń-Dominczak, A., Szymczak, A., Ziewiec-Skokowska, G. (2020). *Polska Rama Kwalifikacji. Poradnik użytkownika*. Wyd. 2. Warszawa: Instytut Badań Edukacyjnych. [**[Pobierz](https://www.google.com/url?sa=t&rct=j&q=&esrc=s&source=web&cd=&ved=2ahUKEwjWu8a49eb4AhX7XvEDHeAaDawQFnoECAkQAQ&url=https%3A%2F%2Fkwalifikacje.gov.pl%2Fimages%2FPublikacje%2FPolska_Rama_Kwalifikacji_-_poradnik_u%25C5%25BCytkownika_wydanie_II_1.pdf&usg=AOvVaw1jKtWlDy3lS2SPCDk_BU90)**]

#### **Najczęściej zadawane pytania**

 **Czy pracując nad Tabelą zgodności do kwalifikacji nadawanej po studiach podyplomowych, czyli na poziomie 6, 7 lub 8 PRK, można odnosić się do składników opisu poziomów niższych niż 6 PRK?** Tak. Opisując kwalifikację podyplomową, należy odpowiednio do potrzeby uwzględniać także proste wiadomości i umiejętności, np. odpowiadające deskryptorom z poziomu 3 lub 4 PRK. Pracując potem nad Tabelą zgodności, takie efekty uczenia się także trzeba odnieść do najlepiej pasujących deskryptorów z najlepiej pasującego poziomu PRK.

# <span id="page-18-0"></span>4.2. Przypisanie poziomu PRK

**Dlaczego jest to istotne?** Najczęściej opis kwalifikacji zawiera zapisy odnoszące się do deskryptorów różnych poziomów PRK, np. zarówno 6, jak i 7. By trafnie określić poziom PRK kwalifikacji, należy wyznaczyć kluczowe dla niej efekty i kryteria ich weryfikacji.

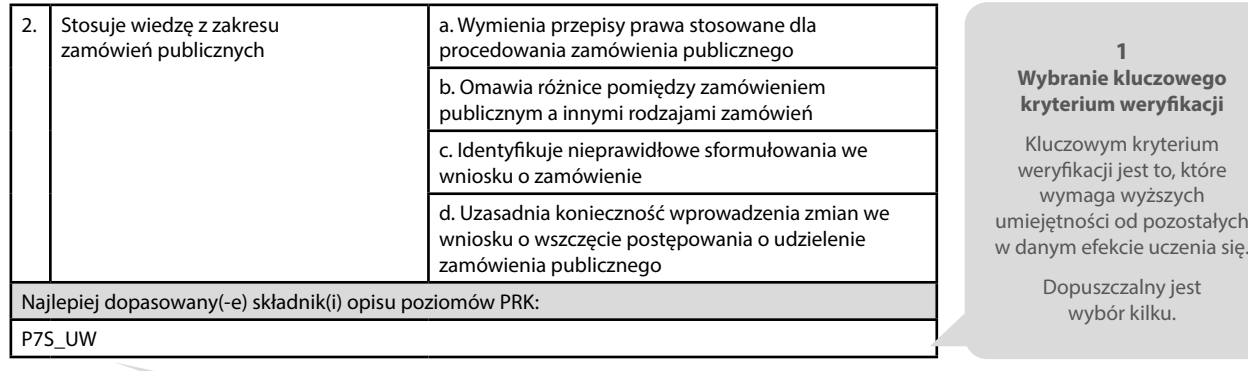

**2** Przypisanie kodu najlepiej dopasowanego składnika opisu poziomu PRK, wybranego spośród wcześniej wymienionych tabel.

Jedna propozycja wystarczy.

umiejętności od pozostałych

## **POTRAFI**

wykorzystywać posiadaną wiedzę – formułować i rozwiązywać złożone i nietypowe problemy i innowacyjnie wykonywać zadania w nieprzewidywalnych warunkach przez:

- właściwy dobór źródeł i informacji z nich pochodzących , dokonywanie oceny, krytycznej analizy, syntezy, twórczej interpretacji i prezentacji tych informacii
- dobór oraz stosowanie właściwych metod i narzędzi, w tym zaawansowanych technik informacyjno-komunikacyjnych
- przystosowanie istniejących lub opracowanie nowych metod i narzędzi

wykorzystywać posiadaną wiedzę – formułować i rozwiązywać problemy oraz wykonywać adania typowe dla działalności zawodowej związanej z kierunkiem studiów – w przypadku studiów o profilu praktycznym

- formułować i testować hipotezy związane z prostymi problemami badawczymi – w przypadku studiów o profilu ogólnoakademickim
- formułować i testować hipotezy związane z prostymi problemami wdrożeniowymi
- w przypadku studiów o profi lu praktycznym

**P7S\_UW**

adaptować proste metody i technologie oraz proste procedury w działalności zawodowej

**P6Z\_UN**

Alternatywne możliwości

**P7Z\_KP**

## **JEST GOTÓW DO:**

wymagania od innych przestrzegania zasad obowiązujących w dziedzinie działalności zawodowej, dotyczących utrzymywania jakości prowadzonej działalnośco oraz kultury współpracy i kultury konkurencji

# <span id="page-19-0"></span>**Krok 5 – Wypełnienie formularza rekomendacji zespołu ekspertów**

# 5.1. Wskazówki wypełniania formularza rekomendacji

**Dlaczego jest to istotne?** Formularz rekomendacji jest standardową formą krótkiego sprawozdania z prac zespołu ekspertów dokonujących porównania efektów uczenia się wymaganych dla kwalifikacji z charakterystykami poziomów PRK.

#### **Jak można przejść przez ten etap?**

- Po wypełnieniu Tabeli zgodności, eksperci wypełniają formularz rekomendacji:
	- **• [Rekomendacja zespołu ekspertów dotycząca przypisania PRK do kwalifikacji podyplomowej](https://kwalifikacje.gov.pl/images/downloads/materia%C5%82y_do_serwisu_ZSK/kategoria_materia%C5%82y_pomocnicze/instytucje_szkol_wy%C5%BCszego/Rekomendacja_zespo%C5%82u_ekspert%C3%B3w_dotycz%C4%85ca_przypisania_PRK_do_kwalifikacji_podyplomowych.docx)**
- Poziom PRK rekomendowany dla danej kwalifikacji niekoniecznie odzwierciedla średnią arytmetyczną wynikającą z kodów PRK, do których odniesiono zawarte w niej efekty uczenia się. Wskazanie właściwego poziomu nie wynika także mechanicznie z tego, do których deskryptorów było najwięcej odniesień. "Jeśli w kwalifikacji byłoby np. pięć zestawów efektów uczenia się i z przeprowadzonej analizy poszczególnych efektów uczenia się wynikałby 6 poziom PRK dla trzech z nich oraz 7 poziom PRK dla dwóch, nie byłoby to równoznaczne z tym, że kwalifikacja ma mieć 6 poziom PRK. Jeśli w tym przypadku zestawy efektów uczenia się spełniające wymagania 7 poziomu PRK byłyby uznane przez ekspertów za kluczowe dla danej kwalifikacji, kwalifikacja powinna mieć przypisany 7 poziom PRK" (Saryusz-Wolski, 2020).
- Zespół ekspertów przyjmuje rekomendację dotyczącą przypisania poziomu PRK do danej kwalifikacji zwykłą większością głosów (§12 pkt 2 rozporządzenia Ministra Edukacji Narodowej z dnia 19 sierpnia 2016 r.).

#### **Pomocnicza checklista**

- $\sqrt{\frac{1}{2}}$ Czy eksperci są zgodni co do rekomendowanego poziomu PRK dla kwalifikacji?
- ✓Czy rozstrzygnięto rozbieżności, jeżeli wystąpiły?
- $\sqrt{\text{Czy}}$  wypełniono formularz rekomendacji?

#### **Z jakich źródeł czerpać informacje?**

- Saryusz-Wolski, T. (2020). *Wskazówki do opracowania opisów kwalifikacji cząstkowych nadawanych po ukończeniu studiów podyplomowych*. Warszawa: Instytut Badań Edukacyjnych. [**[Pobierz](https://www.google.com/url?sa=t&rct=j&q=&esrc=s&source=web&cd=&cad=rja&uact=8&ved=2ahUKEwigsJvd_Ob4AhWRVPEDHRWKAVkQFnoECAQQAQ&url=https%3A%2F%2Fkwalifikacje.gov.pl%2Fimages%2FPublikacje%2FPublikacja_ZRK_Wskaz%25C3%25B3wki_do_opracowania_opis%25C3%25B3w_kwalifikacji_cz%25C4%2585stkowych_nadawanych_po_uko%25C5%2584czeniu_studi%25C3%25B3w_podyplomowych.pdf&usg=AOvVaw1oNy00psNrCqadcELhkGas)**]
- Rozporządzenie Ministra Edukacji Narodowej z dnia 19 sierpnia 2016 r. w sprawie warunków, jakie muszą spełniać eksperci powoływani do zespołu ekspertów, trybu powoływania ekspertów oraz procedury porównywania efektów uczenia się wymaganych dla kwalifikacji z charakterystykami poziomów Polskiej Ramy Kwalifikacji (Dz.U. 2016, poz. 1321). [**[Pobierz](https://isap.sejm.gov.pl/isap.nsf/DocDetails.xsp?id=WDU20160001321)**]
- Ziewiec-Skokowska, G., Stęchły, W., Danowska-Florczyk, E., Marszałek, A., Sławiński, S. (2020). *Przypisywanie poziomu PRK do kwalifikacji*. Wyd. 2. Warszawa: Instytut Badań Edukacyjnych. [**[Pobierz](https://kwalifikacje.gov.pl/images/Publikacje/Przypisywanie-poziomu-PRK-do-kwalifikacji-2020.pdf)**]

# <span id="page-20-0"></span>**Krok 6 – Przesłanie dokumentacji do Rady Interesariuszy ZSK**

# 6.1. Przygotowanie oraz przesłanie dokumentacji do Rady Interesariuszy ZSK

**Dlaczego jest to istotne?** W Radzie Interesariuszy ZSK reprezentowane są różne środowiska. Rada składa się nie tylko z przedstawicieli konferencji rektorów z obszaru szkolnictwa wyższego, lecz także z przedstawicieli organizacji społeczno-gospodarczych, samorządu terytorialnego, Rady Programowej ds. Kompetencji oraz ministra koordynatora ZSK. Włączenie do współpracy partnerów społecznych jest konieczne do zapewniania spójności i porównywalności rozwiązań funkcjonujących w ramach ZSK.

#### **Jak można przejść przez ten etap?**

 Przedłożyć do opinii Rady Interesariuszy ZSK rekomendację zespołu ekspertów dotyczącą poziomu PRK wraz z Tabelą zgodności.

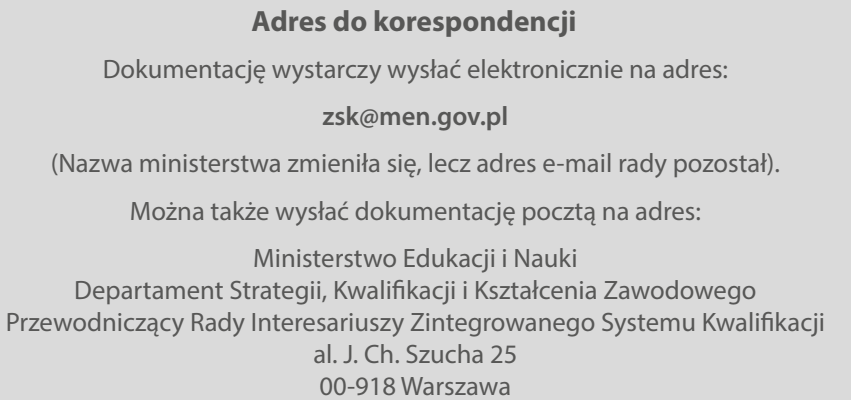

- Wnioskodawca może spodziewać się:
	- **•** opinii pozytywnej
	- **•** opinii negatywnej z uzasadnieniem i wskazówkami
- W każdym przypadku wnioskodawca otrzyma informację o opinii Rady.

#### **Pomocnicza checklista**

✓Czy porównano opis kwalifikacji do innych kwalifikacji nadawanych po ukończeniu studiów podyplomowych wpisanych do rejestru ZRK? Czy zauważono znaczące różnice, na przykład pod względem formułowania efektów uczenia się, kryteriów weryfikacji, syntetycznej charakterystyki kwalifikacji lub nazwy kwalifikacji?

✓Czy wyznaczono osobę odpowiedzialną za komunikację z przedstawicielami Rady Interesariuszy ZSK?

### **Z jakich źródeł czerpać informacje?**

 Wykaz włączonych kwalifikacji nadawanych po ukończeniu studiów podyplomowych można znaleźć w rejestrze kwalifikacji, na portalu **https://kwalifikacje.gov.pl/k**

#### **Najczęściej zadawane pytania**

**Jak długo trwa opiniowanie rekomendacji zespołu ekspertów przez Radę Interesariuszy ZSK?**

Zwykle trwa to od 2 tygodni do 3 miesięcy, w rzadszych przypadkach może trwać dłużej.

# <span id="page-22-0"></span>**Krok 7 – Analiza negatywnej opinii Rady Interesariuszy ZSK**

## 7.1. Odniesienie się do zastrzeżeń Rady Interesariuszy

**Dlaczego jest to istotne?** W przypadku wątpliwości, Rada Interesariuszy ZSK formułuje zastrzeżenia, które powinny spowodować ponowne przemyślenie przez autorów przygotowanej kwalifikacji. W przypadku pozytywnej opinii Rady Interesariuszy, można przejść do następnego kroku – Kroku 8.

#### **Jak można przejść przez ten etap?**

- W przypadku negatywnej opinii rekomendowane jest wdrożenie uwag Rady Interesariuszy ZSK.
- Uwagi najczęściej zgłaszane przez Radę Interesariuszy ZSK dotyczą:
	- **•** efektów uczenia się sformułowanych w sposób niejednoznaczny, utrudniający przypisanie poziomu PRK (patrz punkt 2.2 – sformułowanie efektów uczenia się)
	- **•** kryteriów weryfikacji trudnych do wdrożenia w praktyce, niesprawdzających danej umiejętności, nieprecyzyjnie sformułowanych
	- **•** nazwy kwalifikacji, która nie oddaje specyfiki kwalifikacji albo jest np. zbyt długa.

#### **Pomocnicza checklista**

- $\sqrt{\overline{C}}$ Czy otrzymano opinię Rady Interesariuszy ZSK wraz z jej uzasadnieniem?
- ✓Czy, w przypadku opinii negatywnej, propozycje Rady Interesariuszy zawarte w uzasadnieniu opinii są zrozumiałe? Jeżeli nie, warto skontaktować się z ekspertami IBE (rejestr@ibe.edu.pl).
- ✓Czy wykorzystano propozycje Rady Interesariuszy ZSK?

#### **Najczęściej zadawane pytania**

**Na co zwraca uwagę Rada Interesariuszy ZSK, opiniując opisy kwalifikacji?**

#### **Przykład 1**

#### **Kwestionowany zapis:**

"Rozumie potrzebę ciągłej aktualizacji wiedzy poszerzonej o wymiar interdyscyplinarny".

#### **Sugestie/Rekomendacje Rady**

"Uzasadnia przydatność wiedzy interdyscyplinarnej w trakcie realizacji powierzonych zadań".

"Omawia ryzyka związane z brakiem aktualizacji wiedzy z zakresu…".

"Wskazuje źródła aktualizacji wiedzy niezbędnej do..."

### **Przykład 2**

#### **Zasadne jest odejście od wieloznacznych określeń:**

- "zna najważniejsze pojęcia"
- "zna zasady gospodarowania przestrzenią"
- "rozumie pozatechniczne aspekty działalności"
- "ma świadomość zachowywania się w sposób profesjonalny"

#### **oraz zastosowanie czasowników operacyjnych, takich jak:**

- "wyjaśnia" (np. znaczenie pojęć, zasady)
- "wskazuje" (np. skutki nieprzestrzegania zasad gospodarowania przestrzenią)
- "interpretuje" (np. przepisy prawa)
- "omawia" (np. definicje, ryzyka związane z nieprofesjonalnym zachowaniem).

# <span id="page-23-0"></span>**Krok 8 – Podjęcie decyzji o włączeniu kwalifikacji do ZSK**

# 8.1. Uchwały dotyczące włączenia kwalifikacji do ZSK oraz przypisania poziomu PRK

**Dlaczego jest to istotne?** Zgodnie z przepisami prawa, do zadań władz uczelni / instytutu PAN / instytutu badawczego należy wykonywanie zadań związanych zarówno z przypisywaniem poziomów Polskiej Ramy Kwalifikacji do kwalifikacji nadawanych po ukończeniu studiów podyplomowych, jak i włączeniem tych kwalifikacji do ZSK. Obydwa zadania są formalnie realizowane poprzez sporządzenie i opublikowanie uchwały przez odpowiednio senat uczelni / radę instytutu PAN / radę instytutu badawczego.

#### **Jak można przejść przez ten etap?**

#### **Władze uczelni/instytutu włączają kwalifikację do ZSK drogą następujących uchwał:**

- **•** Uchwały dotyczącej włączenia kwalifikacji do ZSK
- **•** Uchwały dotyczącej przypisania poziomu PRK do kwalifikacji

#### **Pomocnicza checklista**

- ✓Czy przyjęte zostały przez władze uczelni obie uchwały dotyczące włączenia kwalifikacji do ZSK?
- ✓Czy zostały spełnione warunki konieczne, by zacząć umieszczać znak PRK na świadectwach ukończenia studiów podyplomowych?

### **Z jakich źródeł czerpać informacje?**

- art. 13 ust. 1 ustawy z dnia 22 grudnia 2015 r. O Zintegrowanym Systemie Kwalifikacji (Dz.U. 2016 poz. 64 z późn. zm.)
- art. 28 ust. 1 pkt 15 ustawy z dnia 20 lipca 2018 r. Prawo o szkolnictwie wyższym i nauce (Dz.U. 2018 poz. 1668)
- art. 55 ust. 1 pkt 8, 9 ustawy z dnia 30 kwietnia 2010 r. o Polskiej Akademii Nauk (Dz.U. 2010 nr 96 poz. 619)
- art. 29 ust. 2 pkt 18, 19 ustawy z dnia 30 kwietnia 2010 r. o instytutach badawczych (Dz.U. 2020 poz. 1383).

#### **Najczęściej zadawane pytania**

#### **Kiedy można zacząć używać znaku PRK na świadectwach/dyplomach?**

Zgodnie z art. 13 ustawy o Zintegrowanym Systemie Kwalifikacji, można zacząć umieszczać znak PRK na świadectwach i dyplomach po tym, jak senat uczelni / rada instytutu podejmie uchwałę o włączeniu kwalifikacji do ZSK, nie wcześniej.

Szczególny przypadek stanowi sytuacja, w której osoby rozpoczęły kształcenie przed formalnym włączeniem kwalifikacji do ZSK, a zakończą je po wydaniu przez senat / radę instytutu odpowiedniej uchwały. Wówczas ważna jest informacja dotycząca daty włączenia kwalifikacji do ZSK oraz stwierdzenie czy słuchacze studiów podyplomowych, którzy zakończą kształcenie, uzyskali efekty uczenia się ujęte w opisie kwalifikacji zgłoszonej do ZSK. Jeśli włączenie kwalifikacji do ZSK nastąpiło przed zakończeniem tego cyklu kształcenia i jednocześnie efekty uczenia się uzyskane przez słuchaczy tego cyklu są ujęte w opisie kwalifikacji włączonej do ZSK, to na świadectwie można umieścić znak graficzny z poziomem PRK/ERK. Jeśli któryś z tych warunków nie zostanie spełniony, wówczas nie ma jeszcze podstaw do umieszczenia na świadectwie znaku PRK/ERK.

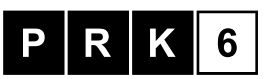

Kwalifikacja cząstkowa na poziomie szóstym Polskiej Ramy Kwalifikacji i europejskich ram kwalifikacji

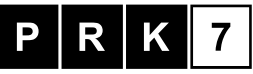

Kwalifikacja cząstkowa na poziomie siódmym Polskiej Ramy Kwalifikacji i europejskich ram kwalifikacji

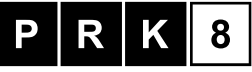

Kwalifikacja cząstkowa na poziomie ósmym Polskiej Ramy Kwalifikacji i europejskich ram kwalifikacji

# <span id="page-25-0"></span>**Krok 9 – Zakończenie**

# 9.1. Przesłanie odpowiedniej dokumentacji do podmiotu prowadzącego rejestr ZRK i rejestrowanie kwalifikacji

**Dlaczego jest to istotne?** Włączenie kwalifikacji do ZSK nie jest zakończone, dopóki informacje o kwalifikacji nie zostaną opublikowane w Zintegrowanym Rejestrze Kwalifikacji. Niektórzy zapominają o przesłaniu dokumentacji do zespołu obsługującego rejestr w IBE oraz o wprowadzeniu danych do ZRK, w związku z czym informacje o kwalifikacji nie mogą być wprowadzone do rejestru.

#### **Jak można przejść przez ten etap?**

- Upoważniony przedstawiciel uczelni/instytutu informuje podmiot prowadzący rejestr o włączeniu kwalifikacji do ZSK, wysyłając taką informację na adres: **rejestr@ibe.edu.pl**.
- Zakres przekazywanych informacji o kwalifikacji określa rozporządzenie Ministra Edukacji Narodowej z dnia 3 sierpnia 2016 r. w sprawie zakresu informacji gromadzonych w Zintegrowanym Rejestrze Kwalifikacji o kwalifikacjach nadawanych po ukończeniu studiów podyplomowych (Dz.U. poz. 1204). Informacje te są zawarte w przygotowanej dokumentacji:
	- **•** Przygotowany opis kwalifikacji (Formularz pomocniczy do przygotowania opisu kwalifikacji nadawanych po ukończeniu studiów podyplomowych)
	- **•** Tabela zgodności
	- **•** Rekomendacja zespołu ekspertów dotycząca przypisania PRK do kwalifikacji podyplomowych
	- **•** Opinia Rady Interesariuszy ZSK
	- **•** Uchwała dotycząca włączenia kwalifikacji do ZSK oraz przypisania poziomu PRK do kwalifikacji (oddzielnie lub łącznie).
- Informacje przekazuje się do ZRK za pośrednictwem systemu informatycznego ZRK (art. 82 ust. 3 ustawy) dostępnego na portalu rejestru: **www.rejestr.kwalifikacje.gov.pl**.
- Wnioskodawca zakłada konto użytkownika oraz konto uczelni (jeżeli jeszcze nie zostało założone) na portalu ZRK, na ww. stronie w zakładce «zaloguj się» oraz wpisuje w odpowiednim formularzu dane zawarte w opracowanych dokumentach.

#### **Pomocnicza checklista**

- ✓Czy przesłano komplet dokumentacji do zespołu ZRK?
- ✓Czy, w razie potrzeby, zwrócono się o wsparcie w zakresie wprowadzenia kwalifikacji do rejestru?
- ✓Czy założono konto na portalu ZRK i wprowadzono wymagane informacje w odpowiednim formularzu?
- $\sqrt{\phantom{a}}$ Czy kwalifikacia widnieje na portalu ZRK?

# Instytut Badań Edukacyjnych oferuje wsparcie w tym zakresie. Kontakt: rejestr@ibe.edu.pl

## **Z jakich źródeł czerpać informacje?**

- Instrukcja dla podmiotów rejestrujących w SI ZRK kwalifikacje nadawane po ukończeniu studiów podyplomowych włączone do ZSK. [**Pobierz**]
- art. 13 ust. 1 oraz art. 84 ust.4 ustawy z dnia 22 grudnia 2015 r. O Zintegrowanym Systemie Kwalifikacji (Dz.U. 2016 poz. 64 z późn. zm.).

### **Najczęściej zadawane pytania**

### **Kogo można wskazać jako osobę składającą dokumentację w systemie ZRK?**

Osoba rejestrująca kwalifikację musi mieć pisemne upoważnienie/pełnomocnictwo do reprezentowania podmiotu w ZRK, podpisane przez rektora lub osobę upoważnioną. Najczęściej jest to dziekan wydziału, kierownik studiów lub pracownik naukowy/dydaktyczny.

W celu zarejestrowania kwalifikacji, osoba ta za pośrednictwem ww. portalu zakłada w systemie informatycznym ZRK konto Użytkownika i konto Podmiotu (poprzez Formularz rejestracji Użytkownika, a następnie Podmiotu). Wykonanie tych czynności umożliwi wypełnienie formularza do rejestracji kwalifikacji danymi dotyczącymi włączonej do ZSK kwalifikacji nadawanej po ukończeniu studiów podyplomowych. Do tego formularza należy dołączyć uchwałę/uchwały o przypisaniu poziomu PRK do kwalifikacji oraz o jej włączeniu do ZSK, a także informację o zaopiniowaniu przez Radę Interesariuszy ZSK rekomendacji zespołu ekspertów uczelni/instytutu w sprawie przypisania poziomu PRK do kwalifikacji.

Więcej informacji można uzyskać w instruktażu pod tytułem "Instrukcja dla podmiotów rejestrujących w SI ZRK kwalifikacje nadawane po ukończeniu studiów podyplomowych włączone do ZSK".

# <span id="page-27-0"></span>**Aneks 1 – Checklista**

#### **Krok 1 – Pierwsze działania**

- ʥ Czy zebrano zespół 3–5 osób?
- ʥ Czy przewiduje się szersze konsultacje?
- ʥ Czy wyznaczono koordynatora zespołu?
- **Czy wszyscy członkowie zespołu zapoznali się z 3 formularzami?**

#### **Krok 2 – Wypełnienie formularza pomocniczego**

ʥ Czy opisane efekty uczenia się są możliwe do sprawdzenia?

#### **Krok 3 – Powołanie zespołu ekspertów**

- ʥ Czy zostali wybrani kandydaci na członków zespołu ekspertów?
- ʥ Czy eksperci zostali powołani drogą uchwały przez senat uczelni / radę naukową instytutu?

#### **Krok 4 – Wypełnienie tabeli zgodności**

- ʥ Czy pobrano tabele charakterystyk poziomu PRK uniwersalnych, typowych dla kwalifikacji uzyskiwanych w szkolnictwie wyższym oraz typowych dla kwalifikacji o charakterze zawodowym?
- ʥ Czy pobrano formularz tabeli zgodności?

#### **Krok 5 – Wypełnienie rekomendacji**

- ʥ Czy eksperci są zgodni co do rekomendowanego poziomu PRK dla kwalifikacji?
	- ʥ Czy rozstrzygnięto rozbieżności, jeżeli wystąpiły?
- ʥ Czy wypełniono formularz Rekomendacji?

#### **Krok 6 – Przesłanie dokumentacji do Rady Interesariuszy ZSK**

- ʥ Czy porównano opis kwalifikacji do innych kwalifikacji nadawanych po ukończeniu studiów podyplomowych wpisanych do rejestru? Czy zauważono znaczące różnice?
	- ʥ Czy wyznaczono osobę odpowiedzialną za komunikację z Radą Interesariuszy ZSK?

#### **Krok 7 – Analiza negatywnej opinii Rady Interesariuszy ZSK**

- ʥ Czy otrzymano negatywną opinię Rady Interesariuszy ZSK wraz z uzasadnieniem?
- ʥ Czy, w przypadku opinii negatywnej, propozycje Rady Interesariuszy zawarte w uzasadnieniu opinii są zrozumiałe?
- ʥ Czy wykorzystano propozycje Rady Interesariuszy ZSK?

### **Krok 8 i 9 – Włączenie kwalifikacji do ZSK i zakończenie**

- ʥ Czy przyjęte zostały przez władze uczelni obie uchwały dotyczące włączenia kwalifikacji do ZSK?
- ʥ Czy zostały spełnione warunki konieczne, by zacząć umieszczać znak PRK na świadectwach ukończenia studiów podyplomowych?
- ʥ Czy przesłano komplet dokumentacji do ZRK?
	- ʥ Czy kwalifikacja widnieje w ZRK?

# <span id="page-29-0"></span>**Aneks 2 – Zestawienie aktów prawnych**

# **Ustawa z dnia 22 grudnia 2015 r. o Zintegrowanym Systemie Kwalifikacji Dz.U. 2016 poz. 64 z późn. zm.** (fragmenty)

## **Art. 9. 1.**

Poziomy Polskiej Ramy Kwalifikacji przypisuje się do kwalifikacji cząstkowych, jeżeli:

1) efekty uczenia się wymagane dla danej kwalifikacji zostały opisane w sposób zawierający:

a) syntetyczną charakterystykę efektów uczenia się,

b) wyodrębnione zestawy efektów uczenia się,

c) poszczególne efekty uczenia się w zestawach oraz kryteria weryfikacji osiągnięcia poszczególnych efektów uczenia się;

2) dokonano porównania efektów uczenia się wymaganych dla danej kwalifikacji z charakterystykami poziomów Polskiej Ramy Kwalifikacji pierwszego i drugiego stopnia.

## **Art. 10.**

1. Przypisanie poziomu Polskiej Ramy Kwalifikacji do kwalifikacji uprawnia instytucje certyfikujące do umieszczania na dokumentach potwierdzających nadanie danej kwalifikacji znaku graficznego informującego o przypisanym do kwalifikacji poziomie Polskiej Ramy Kwalifikacji i odpowiadającym mu poziomie europejskich ram kwalifikacji.

2. Znak graficzny jest umieszczany wyłącznie na dokumentach potwierdzających nadanie kwalifikacji włączonych do Zintegrowanego Systemu Kwalifikacji.

3. Znaki graficzne informujące o przypisanym do kwalifikacji poziomie Polskiej Ramy Kwalifikacji i odpowiadającym mu poziomie europejskich ram kwalifikacji są odrębne dla kwalifikacji pełnych i dla kwalifikacji cząstkowych.

## **Art. 11.**

1. Charakterystyki wybranych poziomów Polskiej Ramy Kwalifikacji drugiego stopnia typowe dla kwalifikacji o charakterze zawodowym, o których mowa w przepisach wydanych na podstawie art. 7 ust. 4, mogą być rozwijane za pomocą Sektorowych Ram Kwalifikacji uwzględniających specyfikę danej branży lub sektora.

## **Art. 13.**

1. Uczelnie, instytuty naukowe Polskiej Akademii Nauk i instytuty badawcze mogą włączyć do Zintegrowanego Systemu Kwalifikacji kwalifikacje nadawane po ukończeniu studiów podyplomowych,

30

o których mowa w art. 160 ust. 1 ustawy z dnia 20 lipca 2018 r. – Prawo o szkolnictwie wyższym i nauce, jeżeli został przypisany poziom Polskiej Ramy Kwalifikacji do tych kwalifikacji.

3. Uczelnie, instytuty naukowe Polskiej Akademii Nauk i instytuty badawcze informują podmiot prowadzący Zintegrowany Rejestr Kwalifikacji o włączeniu do Zintegrowanego Systemu Kwalifikacji danej kwalifikacji cząstkowej, o której mowa w ust. 1.

## **Ustawa z dnia 20 lipca 2018 r.**

## **Prawo o szkolnictwie wyższym i nauce**

## **Dz.U. 2018 poz. 1668** (fragmenty)

**Art. 28. 1.** Do zadań senatu należy:

15) wykonywanie zadań związanych z:

a) przypisywaniem poziomów Polskiej Ramy Kwalifikacji, zwanej dalej "PRK", do kwalifikacji nadawanych po ukończeniu studiów podyplomowych,

b) włączeniem do Zintegrowanego Systemu Kwalifikacji kwalifikacji nadawanych po ukończeniu studiów podyplomowych i innych form kształcenia

#### **Art. 160.**

1. Studia podyplomowe trwają nie krócej niż 2 semestry i umożliwiają uzyskanie kwalifikacji cząstkowych na poziomie 6, 7 albo 8 PRK.

2. Program studiów podyplomowych określa efekty uczenia się dla kwalifikacji cząstkowych uwzględniające charakterystyki drugiego stopnia PRK na poziomie 6, 7 albo 8 PRK określone w przepisach wydanych na podstawie art. 7 ust. 3 i 4 ustawy z dnia 22 grudnia 2015 r. o Zintegrowanym Systemie Kwalifikacji oraz umożliwia uzyskanie co najmniej 30 punktów ECTS.

3. Uczestnikiem studiów podyplomowych może być osoba, która posiada kwalifikację pełną co najmniej na poziomie 6 uzyskaną w systemie szkolnictwa wyższego i nauki.

4. Osoba, która ukończyła studia podyplomowe, otrzymuje świadectwo ukończenia tych studiów. Wzór świadectwa określa podmiot prowadzący te studia.

**Rozporządzenie Ministra Edukacji Narodowej z dnia 31 lipca 2019 r.** 

## **w sprawie wzorów znaków graficznych informujących o poziomach Polskiej Ramy Kwalifikacji przypisanych do kwalifikacji pełnych i cząstkowych włączonych do Zintegrowanego Systemu Kwalifikacji i odpowiadających im poziomach europejskich ram kwalifikacji**

## **Dz.U. 2019 poz. 1574** (fragmenty)

§ 2.1. Ustala się wzory znaków graficznych informujących o poziomach Polskiej Ramy Kwalifikacji przypisanych do kwalifikacji cząstkowych włączonych do Zintegrowanego Systemu Kwalifikacji i odpowiadających im poziomach europejskich ram kwalifikacji.

2. Wzory znaków, o których mowa w ust. 1, określa załącznik nr 2 do rozporządzenia.

## **Rozporządzenie Ministra Edukacji Narodowej z dnia 19 sierpnia 2016 r.**

## **w sprawie warunków, jakie muszą spełniać eksperci powoływani do zespołu ekspertów, trybu powoływania ekspertów oraz procedury porównywania efektów uczenia się wymaganych dla kwalifikacji z charakterystykami poziomów Polskiej Ramy Kwalifikacji**

#### **Dz.U. 2016, poz. 1321** (fragmenty)

**§ 2. 1.** Do zespołu ekspertów dokonującego porównania efektów uczenia się wymaganych dla danej kwalifikacji z charakterystykami poziomów Polskiej Ramy Kwalifikacji, zwanego dalej "porównaniem efektów uczenia się wymaganych dla kwalifikacji", minister właściwy powołuje osoby, które posiadają:

1) kwalifikację pełną co najmniej na poziomie 6 Polskiej Ramy Kwalifikacji, zwanej dalej "PRK", a do porównania efektów uczenia się wymaganych dla kwalifikacji, dla której proponuje się przypisanie poziomu 6 PRK lub wyższego – kwalifikację pełną co najmniej na poziomie 7 PRK, oraz

2) udokumentowane aktualne doświadczenie w:

a) zakresie zbliżonym do działań lub zadań, które potrafi wykonywać osoba posiadająca daną kwalifikację, lub

b) ocenianiu jakości wykonywania działań lub zadań, które potrafi wykonywać osoba posiadająca daną kwalifikację, lub

c) przygotowywaniu osób uczących się do podejmowania działań lub zadań, które potrafi wykonywać osoba posiadająca daną kwalifikację, lub

d) ocenianiu przygotowania osób uczących się do podejmowania działań lub zadań, które potrafi wykonywać osoba posiadająca daną kwalifikację, albo

3) wiedzę na temat sporządzania opisu kwalifikacji, o którym mowa w art. 15 ust. 1 pkt 2 ustawy, oraz na temat sposobu opisywania efektów uczenia się dla kwalifikacji, o którym mowa w art. 9 ust. 1 pkt 1 ustawy.

**§ 7. 1.** W przypadku kwalifikacji nadawanych po ukończeniu studiów podyplomowych, o których mowa w art. 2 ust. 1 pkt 11 ustawy z dnia 27 lipca 2005 r. – Prawo o szkolnictwie wyższym, art. 2 ust. 2 pkt 3 ustawy z dnia 30 kwietnia 2010 r. o Polskiej Akademii Nauk (Dz. U. z 2016 r. poz. 572 i 1311) oraz art. 2 ust. 3 pkt 1 ustawy z dnia 30 kwietnia 2010 r. o instytutach badawczych (Dz. U. z 2016 r. poz. 371, 1079 i 1311), zespół ekspertów powołuje odpowiednio rada podstawowej jednostki organizacyjnej uczelni, rada naukowa instytutu Polskiej Akademii Nauk oraz rada naukowa instytutu badawczego.

**§ 8.** W przypadku kwalifikacji nadawanych po ukończeniu studiów podyplomowych, o których mowa w art. 2 ust. 1 pkt 11 ustawy z dnia 27 lipca 2005 r. – Prawo o szkolnictwie wyższym, porównanie efektów uczenia się wymaganych dla kwalifikacji może zostać dokonane przed podjęciem uchwały, o której mowa w art. 68 ust. 1 pkt 4 ustawy z dnia 27 lipca 2005 r. – Prawo o szkolnictwie wyższym, przez co najmniej

3 osoby, które opracowują efekty kształcenia. Przepisów § 5 i § 13 ust. 2 pkt 2 nie stosuje się. Przepisy § 12 stosuje się odpowiednio.

**§ 10. 1.** W procedurze porównania efektów uczenia się wymaganych dla kwalifikacji zespół ekspertów dokonuje analizy stopnia złożoności i zaawansowania poszczególnych efektów uczenia się w zestawach, które odnosi do najlepiej odpowiadających składników opisu poziomów PRK 1–8 drugiego stopnia typowych dla kwalifikacji o charakterze zawodowym, o których mowa w przepisach wydanych na podstawie art. 7 ust. 4 ustawy.

2. Dokonując analizy, o której mowa w ust. 1, zespół ekspertów uwzględnia informacje zawarte we wniosku o włączenie kwalifikacji do Zintegrowanego Systemu Kwalifikacji, o których mowa w art. 15 ust. 1 pkt 2 lit. d–k i art. 15 ust. 1 pkt 4 ustawy.

3. W razie wątpliwości dotyczących rekomendowanego przypisania poziomu PRK do danej kwalifikacji, zespół ekspertów podejmuje rozstrzygnięcie w oparciu o wyodrębnione zestawy efektów uczenia się lub poszczególne efekty uczenia się w zestawach, uznane przez zespół ekspertów za najistotniejsze dla właściwej realizacji działań lub zadań, które potrafi wykonywać osoba posiadająca daną kwalifikację.

5. W przypadku kwalifikacji nadawanych po ukończeniu studiów podyplomowych, o których mowa w art. 2 ust. 1 pkt 11 ustawy z dnia 27 lipca 2005 r. – Prawo o szkolnictwie wyższym, art. 2 ust. 2 pkt 3 ustawy z dnia 30 kwietnia 2010 r. o Polskiej Akademii Nauk oraz art. 2 ust. 3 pkt 1 ustawy z dnia 30 kwietnia 2010 r. o instytutach badawczych, przepisów ust. 2 i ust. 3 nie stosuje się. Analiza, o której mowa w ust. 1, dotyczy efektów kształcenia, które należy odnosić do najlepiej odpowiadających składników opisu poziomów PRK 6 i 7 drugiego stopnia typowych dla kwalifikacji uzyskiwanych w ramach szkolnictwa wyższego po uzyskaniu kwalifikacji pełnej na poziomie 4, o których mowa w przepisach wydanych na podstawie art. 7 ust. 3 ustawy, oraz składników opisu poziomów PRK 1–8 drugiego stopnia typowych dla kwalifikacji o charakterze zawodowym, o których mowa w przepisach wydanych na podstawie art. 7 ust. 4 ustawy.

**§ 11. 1.** Eksperci powołani do zespołu ekspertów niezależnie od siebie dokonują analizy, o której mowa w § 10 ust. 1, a następnie wyniki analizy wraz z propozycją przypisania poziomu PRK do danej kwalifikacji umieszczają w tabeli zgodności.

**§ 12. 1.** Po dokonaniu analizy, o której mowa w § 10 ust. 1, zespół ekspertów na spotkaniu:

1) sporządza projekt rekomendacji dotyczącej przypisania poziomu PRK do danej kwalifikacji, o której mowa w art. 21 ust. 3 ustawy, oraz omawia stanowiska ekspertów odmienne od projektu rekomendacji;

2) przyjmuje rekomendację dotyczącą przypisania poziomu PRK do danej kwalifikacji zwykłą większością głosów w obecności wszystkich ekspertów powołanych do zespołu ekspertów.

2. W przypadku nieobecności co najmniej jednego eksperta na spotkaniu, o którym mowa w ust. 1, zespół ekspertów przyjmuje rekomendację w drodze korespondencyjnej.

3. Rekomendacja sporządzana jest na piśmie. Rekomendację podpisują wszyscy eksperci powołani do zespołu ekspertów.

35

### **Rozporządzenie Ministra Edukacji Narodowej z dnia 3 sierpnia 2016 r.**

## **w sprawie zakresu informacji gromadzonych w Zintegrowanym Rejestrze Kwalifikacji o kwalifikacjach nadawanych po ukończeniu studiów podyplomowych**

#### **Dz.U. 2016 poz. 1204** (fragmenty)

**§ 2.** W Zintegrowanym Rejestrze Kwalifikacji gromadzi się informacje o kwalifikacjach nadawanych po ukończeniu studiów podyplomowych:

1) informacje ogólne o kwalifikacji :

a) nazwę kwalifikacji,

b) nazwę dokumentu potwierdzającego nadanie kwalifikacji, o którym mowa w art. 167 ust. 1 zdanie drugie ustawy z dnia 27 lipca 2005 r. – Prawo o szkolnictwie wyższym (Dz.U. z 2012 r. poz. 572, z późn. zm.2),

c) poziom Polskiej Ramy Kwalifikacji przypisany do kwalifikacji,

d) odniesienie do poziomu Sektorowych Ram Kwalifikacji, o ile właściwa sektorowa rama istnieje i jest włączona do Zintegrowanego Systemu Kwalifikacji, o którym mowa w art. 25 ust. 2 pkt 3 ustawy z dnia 22 grudnia 2015 r. o Zintegrowanym Systemie Kwalifikacji,

e) czas trwania studiów podyplomowych oraz liczbę punktów ECTS,

f) krótką charakterystykę kwalifikacji, obejmującą informacje o działaniach lub zadaniach, które potrafi wykonywać osoba posiadająca kwalifikację,

g) uprawnienia związane z posiadaniem kwalifikacji,

h) informację na temat grup osób, które mogą być zainteresowane uzyskaniem kwalifikacji,

i) zapotrzebowanie na kwalifikację, przedstawione w kontekście trendów na rynku pracy, rozwoju nowych technologii, potrzeb społecznych, strategii rozwoju kraju lub regionu,

j) typowe możliwości wykorzystania kwalifikacji,

k) odniesienie do kwalifikacji o zbliżonym charakterze;

2) efekty kształcenia wymagane dla kwalifikacji;

3) nazwę, siedzibę i adres podstawowej jednostki organizacyjnej uczelni prowadzącej studia podyplomowe, instytutu naukowego Polskiej Akademii Nauk lub instytutu badawczego nadających kwalifikację;

4) datę uruchomienia studiów podyplomowych;

5) datę zakończenia prowadzenia studiów podyplomowych;

6) datę włączenia kwalifikacji do Zintegrowanego Systemu Kwalifikacji;

7) kod kwalifikacji w Zintegrowanym Rejestrze Kwalifikacji.

# <span id="page-36-0"></span>**Literatura cytowana**

Saryusz-Wolski, T. (2020). *Wskazówki do opracowania opisów kwalifikacji cząstkowych nadawanych po ukończeniu studiów podyplomowych*. Warszawa: Instytut Badań Edukacyjnych.

Sławiński, S., Chłoń-Dominczak, A., Szymczak, A., Ziewiec-Skokowska, G. (2020). *Polska Rama Kwalifikacji. Poradnik użytkownika*. Wyd. 2. Warszawa: Instytut Badań Edukacyjnych.

Ziewiec-Skokowska, G., Stęchły, W., Danowska-Florczyk, E., Marszałek, A., Sławiński, S. (2020). *Przypisywanie poziomu PRK do kwalifikacji.* Wyd. 2. Warszawa: Instytut Badań Edukacyjnych.

Rozporządzenie Ministra Edukacji Narodowej z dnia 19 sierpnia 2016 r. w sprawie warunków, jakie muszą spełniać eksperci powoływani do zespołu ekspertów, trybu powoływania ekspertów oraz procedury porównywania efektów uczenia się wymaganych dla kwalifikacji z charakterystykami poziomów Polskiej Ramy Kwalifikacji (Dz.U. 2016, poz. 1321).

Rozporządzenie Ministra Edukacji Narodowej z dnia 31 lipca 2019 r. w sprawie wzorów znaków graficznych informujących o poziomach Polskiej Ramy Kwalifikacji przypisanych do kwalifikacji pełnych i cząstkowych włączonych do Zintegrowanego Systemu Kwalifikacji i odpowiadających im poziomach europejskich ram kwalifikacji (Dz.U. 2019 poz. 1574).

Rozporządzenie Ministra Edukacji Narodowej z dnia 3 sierpnia 2016 r. w sprawie zakresu informacji gromadzonych w Zintegrowanym Rejestrze Kwalifikacji o kwalifikacjach nadawanych po ukończeniu studiów podyplomowych (Dz.U. 2016 poz. 1204).

Ustawa z dnia 22 grudnia 2015 r. O Zintegrowanym Systemie Kwalifikacji (t.j. Dz.U. z 2020 r., poz. 226)

Ustawa z dnia 20 lipca 2018 r. Prawo o szkolnictwie wyższym i nauce (Dz.U. 2018 poz. 1668).

Ustawa z dnia 30 kwietnia 2010 r. o Polskiej Akademii Nauk (Dz.U. 2010 nr 96 poz. 619).

Ustawa z dnia 30 kwietnia 2010 r. o instytutach badawczych (Dz.U. 2020 poz. 1383).